# «Arrosage » - Créer

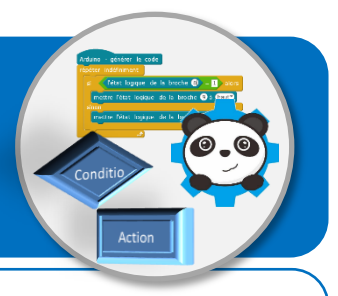

## **Objectifs de l'activité**

- **Formaliser un algorithme à partir du fonctionnement attendu du programme.**
- **Compléter un programme comprenant une boucle et une instruction conditionnelle.**
- **Piloter un système connecté localement et utilisant un capteur analogique et un actionneur.**

### **Problème à résoudre**

« Tu dois déclencher l'arrosage des plantes d'une serre lorsque celles-ci ont soif. Cet arrosage ne peut se faire que de nuit pour ne pas gêner l'activité du pépiniériste. »

#### **Description du fonctionnement attendu**

Un capteur mesure en permanence l'humidité du sol et un second capteur mesure la luminosité. L'arrosage se met en route en fonction du besoin en eau des plantes et à condition qu'il fasse nuit. Le logiciel mBlock est utilisé pour gérer l'arrosage, mais il permet également au pépiniériste de visualiser sur son écran si la plante a soif et si l'arrosage est en cours de fonctionnement.

### **Algorithme du lutin « Tomates » à créer**

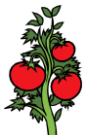

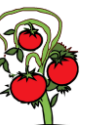

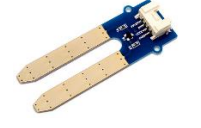

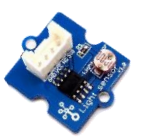

**Costume – Tomates humides**

tableaux.

**Costume – Tomates sèches**

|  | Capteur d'humidité |
|--|--------------------|
|--|--------------------|

**Capteur de luminosité**

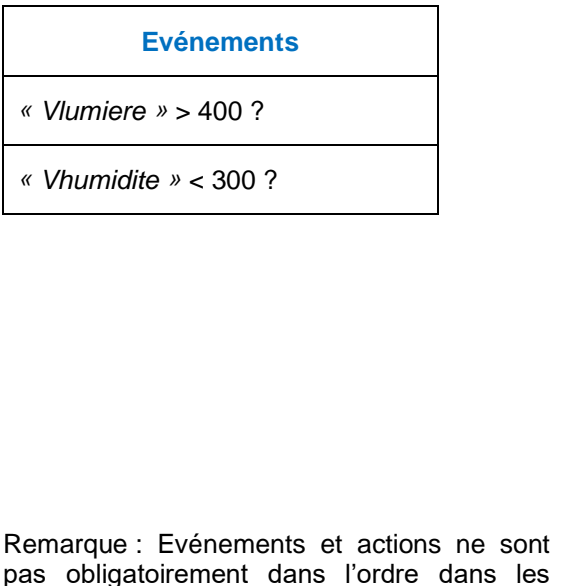

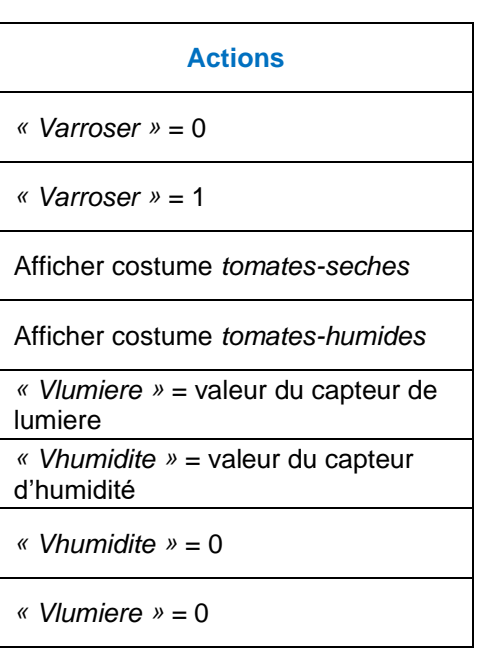